# **GOLFNOW Toolkit**

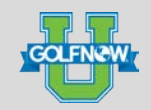

This quick reference guide will walk you through the different features within the tools of the GolfNow Plus Toolkit: 1) Autopricing 2) Hootsuite 3) Brand Management and 4) Communication Center

### Autopricing

GolfNow Plus Autopricing allows you to set up rules on your tee time inventory to make automatic pricing adjustments based on time until expiration, utilization of an hour on your tee sheet, or both.

TO ACCESS: Go to [golfnowcentral.com,](https://golfnowcentral.com/) select the inventory tab and click on the GN+ Autopricing option.

Username: Password:

For support on Autopricing matrices and apply Autopricing to your tee time inventory, check out the videos on [GolfNowSolutions.com.](http://golfnowsolutions.com/) Click the "Support" button, then "GolfNow Plus" and then "Autopricing."

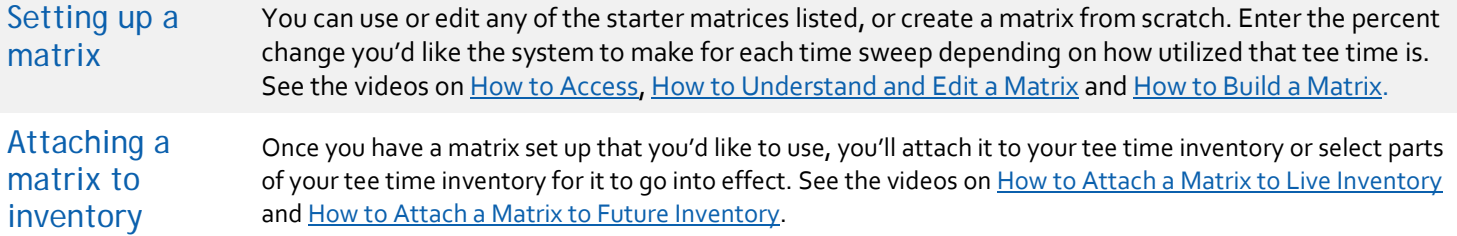

#### Hootsuite  $\left[\widetilde{\infty}\right]$

Hootsuite allows you to easily activate and engage golfers on Facebook, Twitter and Instagram. Keep golfers connected to your course through social media management, and convert those "follows" and "likes" into bookings.

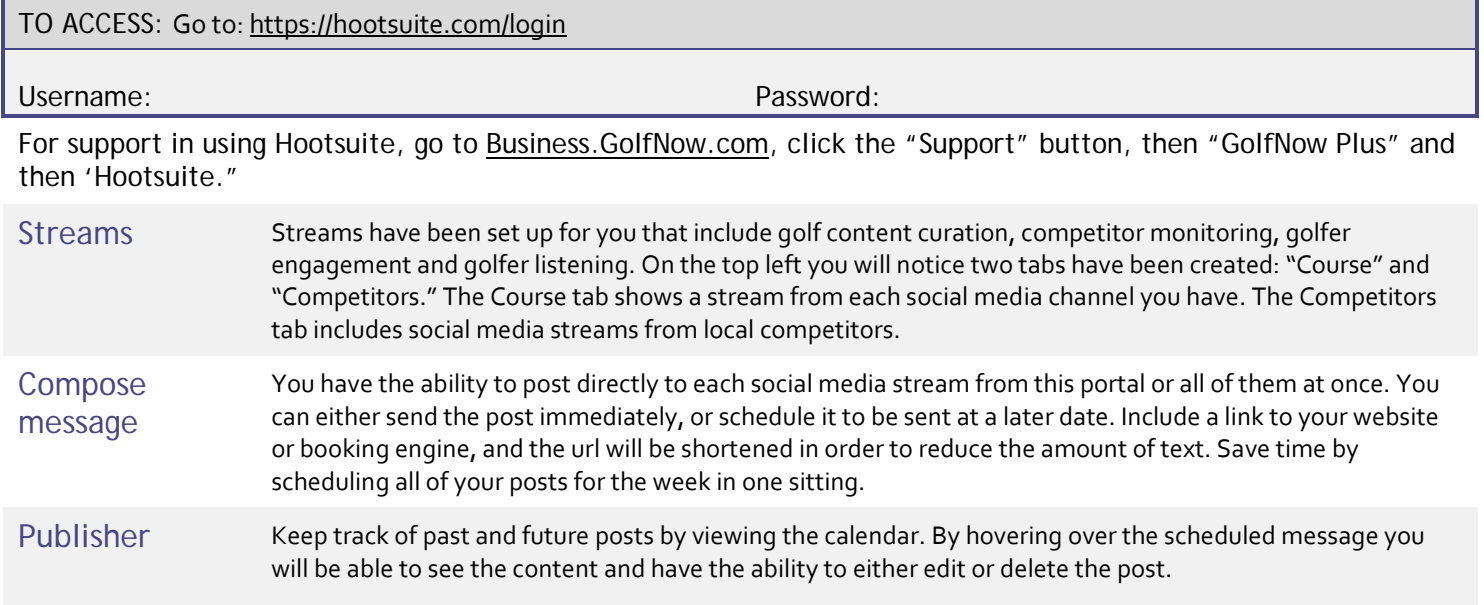

## **GOLFNOW Toolkit**

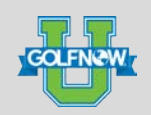

#### Brand Management  $\boxed{\boxtimes}$  at

Our brand management platform allows you to know what golfers are saying (and not saying) about your golf course and helps you manage your brand's online reputation.

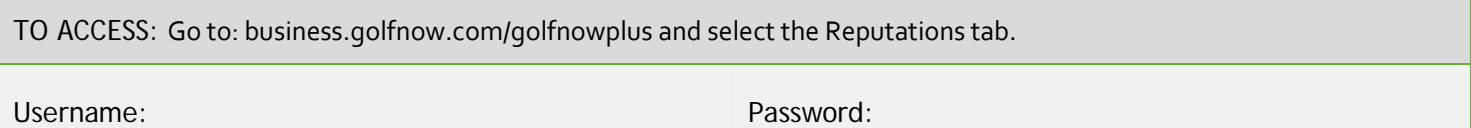

For support on the Brand Management section of the Communication Center, go to Business. GolfNow.com, click the "Support" button, then "GolfNow Plus" and then "Brand Management."

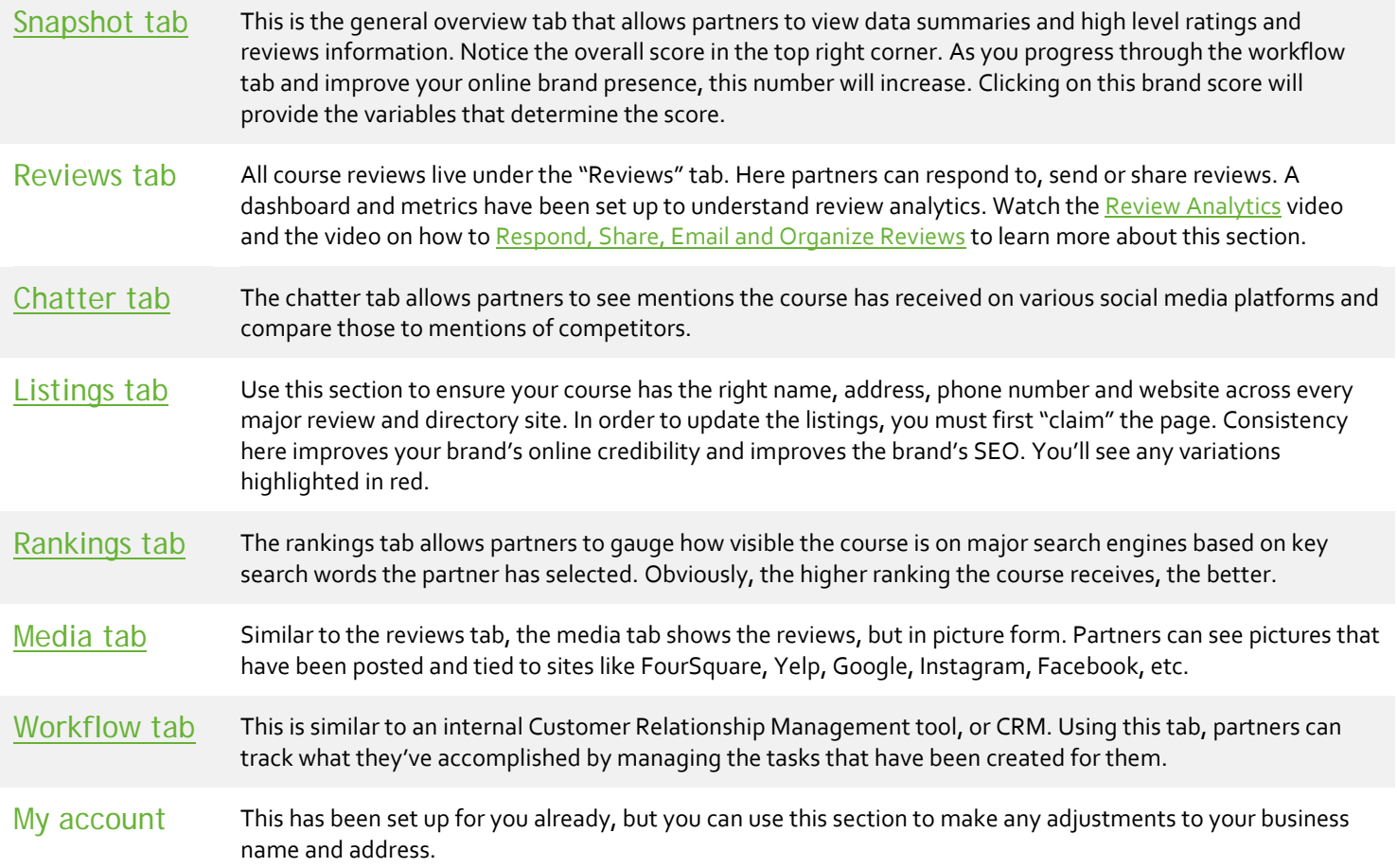

# **GOLFNOW Toolkit**

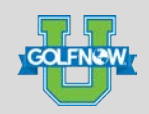

### Communication Center

Automated sales management, performance dashboards and reports, team communication and more rolled into one platform to keep your business growing.

### TO ACCESS: Go to[: golfnowsolutions.force.com/golfnowplus](https://golfnowsolutions.force.com/golfnowplus)

"Help/Support" tab.

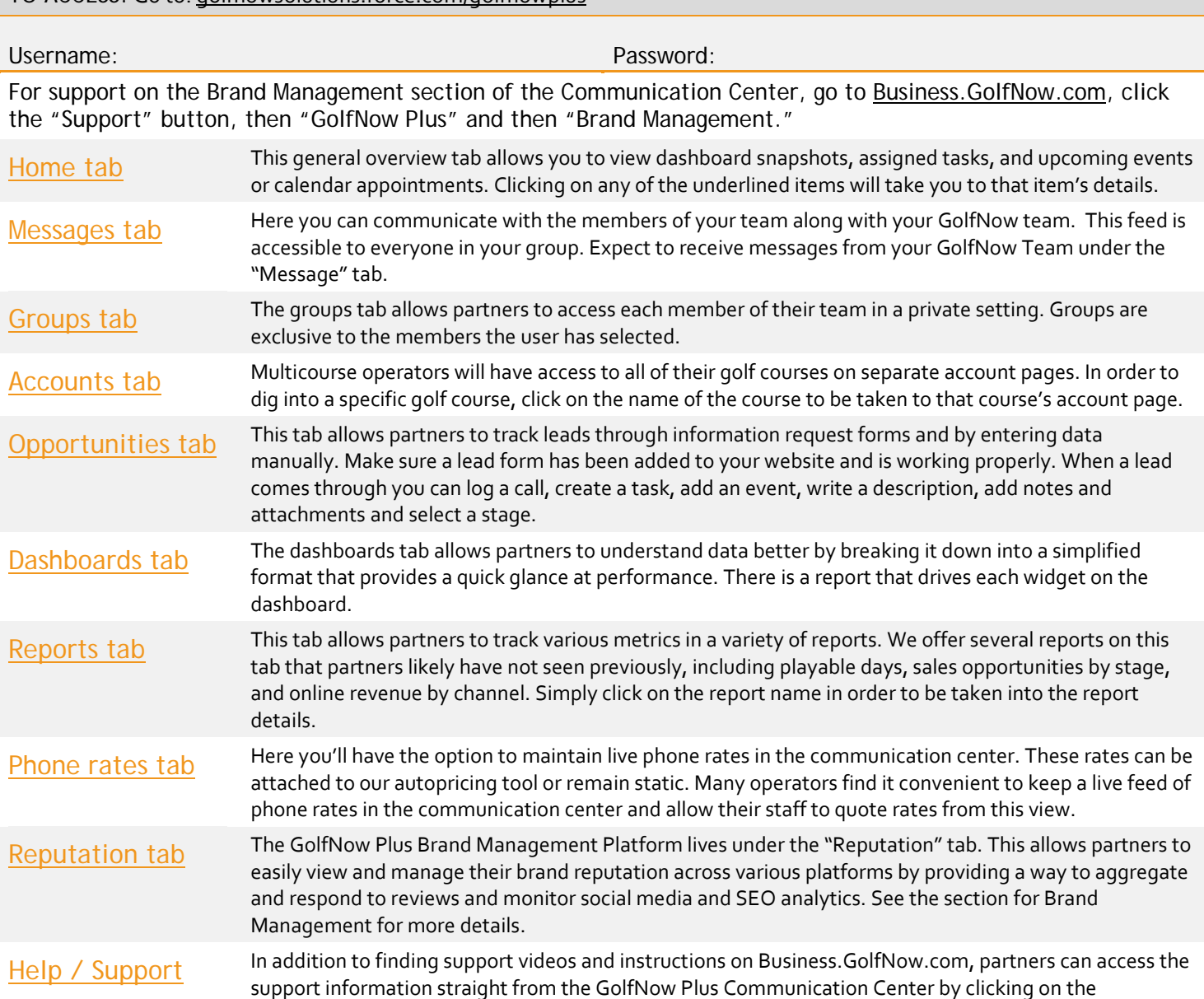